## **Bases de données : tri**

Les données peuvent être triées selon plusieurs critères :

- alphabet
- valeurs
- couleurs, etc...

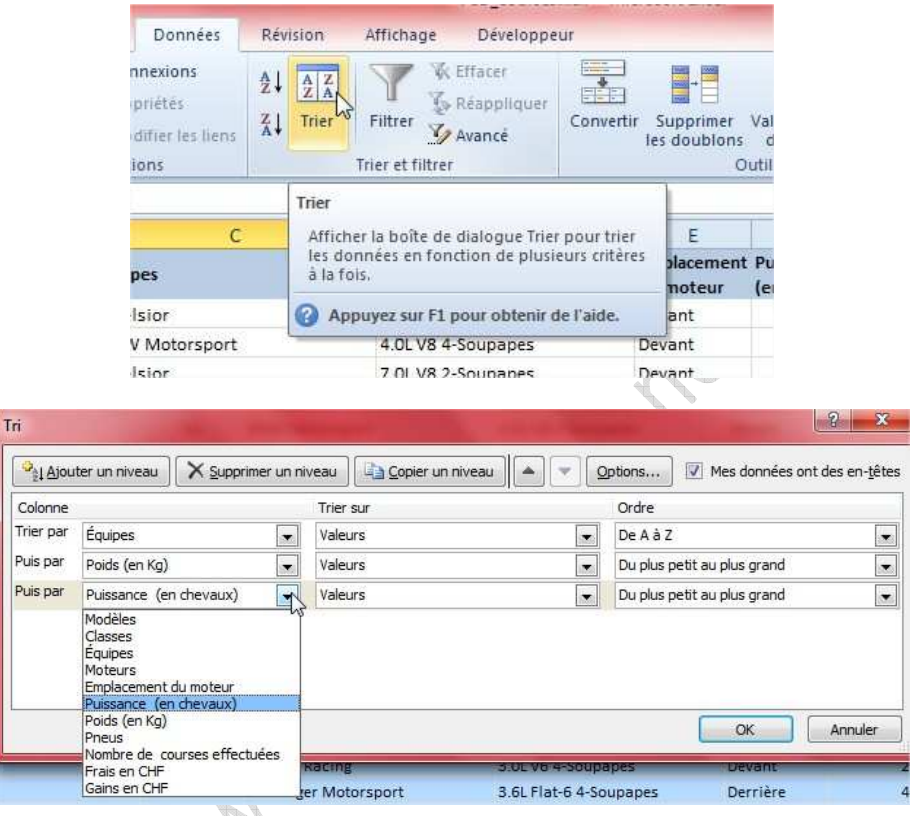

## **Remarque :**

- **La touche Filtrer ne doit pas être enfoncée sinon votre tri ne sera pas enregistré.**
- **Les ajouts, modifications et suppressions doivent être faits avant le tri.**